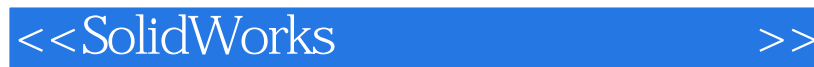

 $<<$ SolidWorks  $>>$ 

- 13 ISBN 9787111388654
- 10 ISBN 7111388658

出版时间:2012-8

[ ]DS SolidWorks

页数:93

字数:191000

PDF

http://www.tushu007.com

, tushu007.com

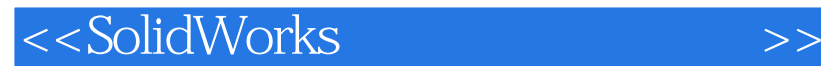

SolidWorks

SolidWorks DS<br>SolidWorks? MPRO SolidWorks? IMPROVING LARGE ASSEMBLY DESIGN Using

, tushu007.com

**SolidWorks** 

**SolidWorks** 

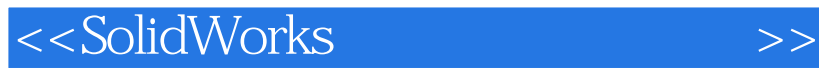

DS SolidWorks  $CAD$   $20$  $\frac{4}{2}$  ,  $\frac{2}{3}$  ,  $\frac{4}{4}$ US Patent 6, 837, 312  ${\tt CAD/CAM}$ " CAD/CAM PDM/PLM

 $\infty$  10

, tushu007.com

### $<<$ SolidWorks

```
\frac{1}{2}2<sub>2</sub>212.2
23
2425
25.1SolidWorks
25.2
26
27
2.8SolidWorks Workgroup PDM
2.9SolidWorks Enterprise PDM
2.10
  \overline{3}31
3.2SolidWorks选项
3.3系统选项
331
332
333
334
335
336
337
338
339 /3310
3311
34
3.5SolidWorks
3.6Windows
37
37.1
37.2
37.3
3.7.4Windows
37.5SP
38
39
3.10SolidWorks Rx
3.10.1
3.10.2
```
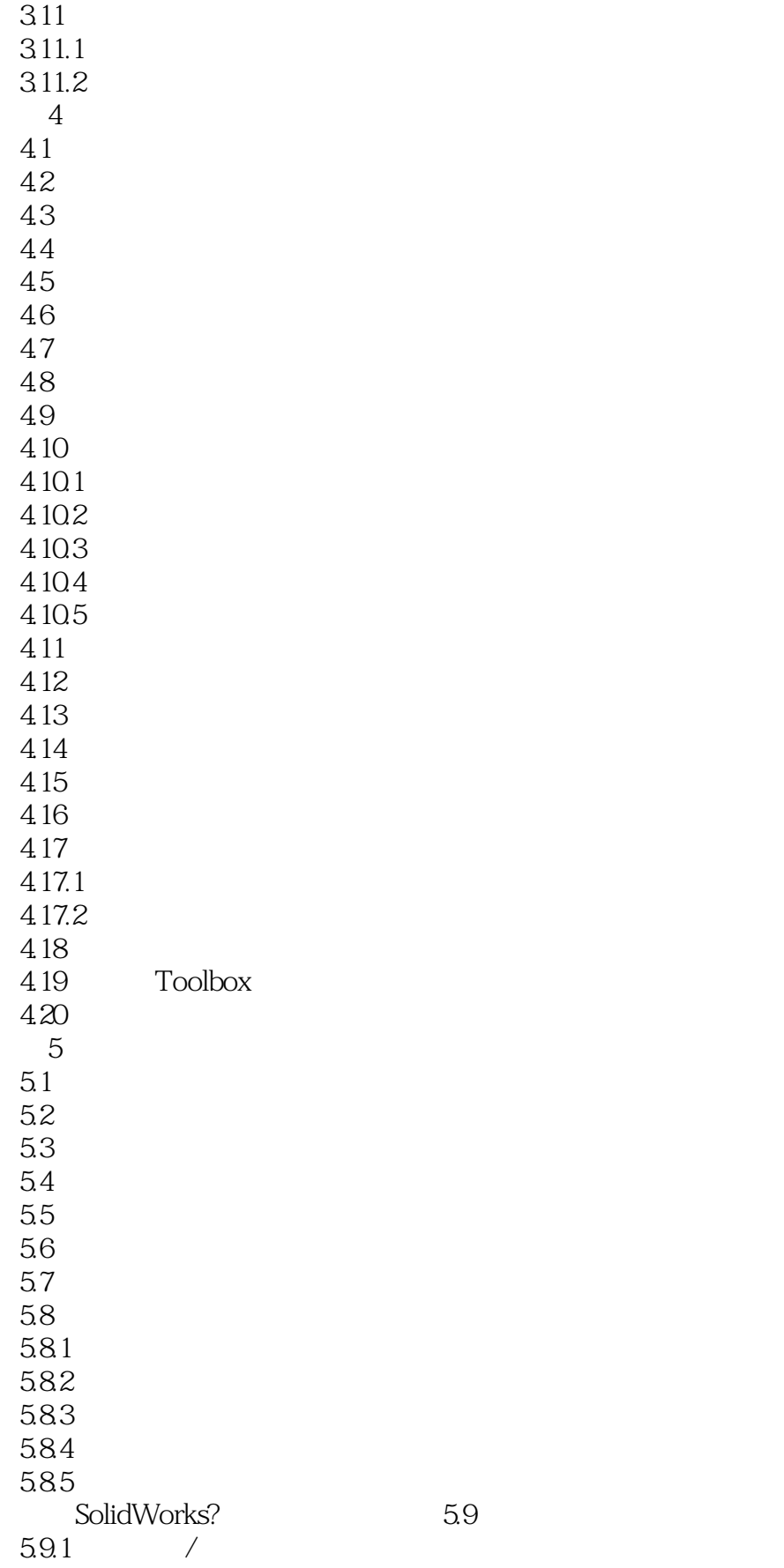

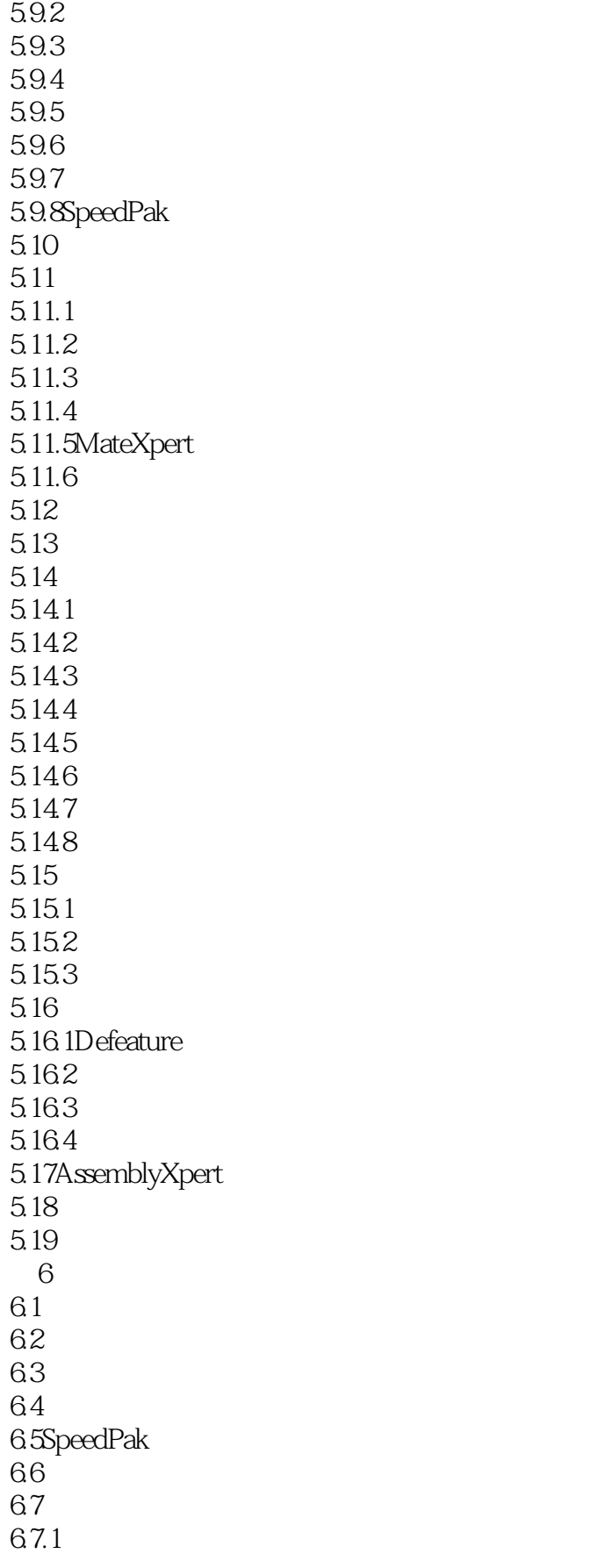

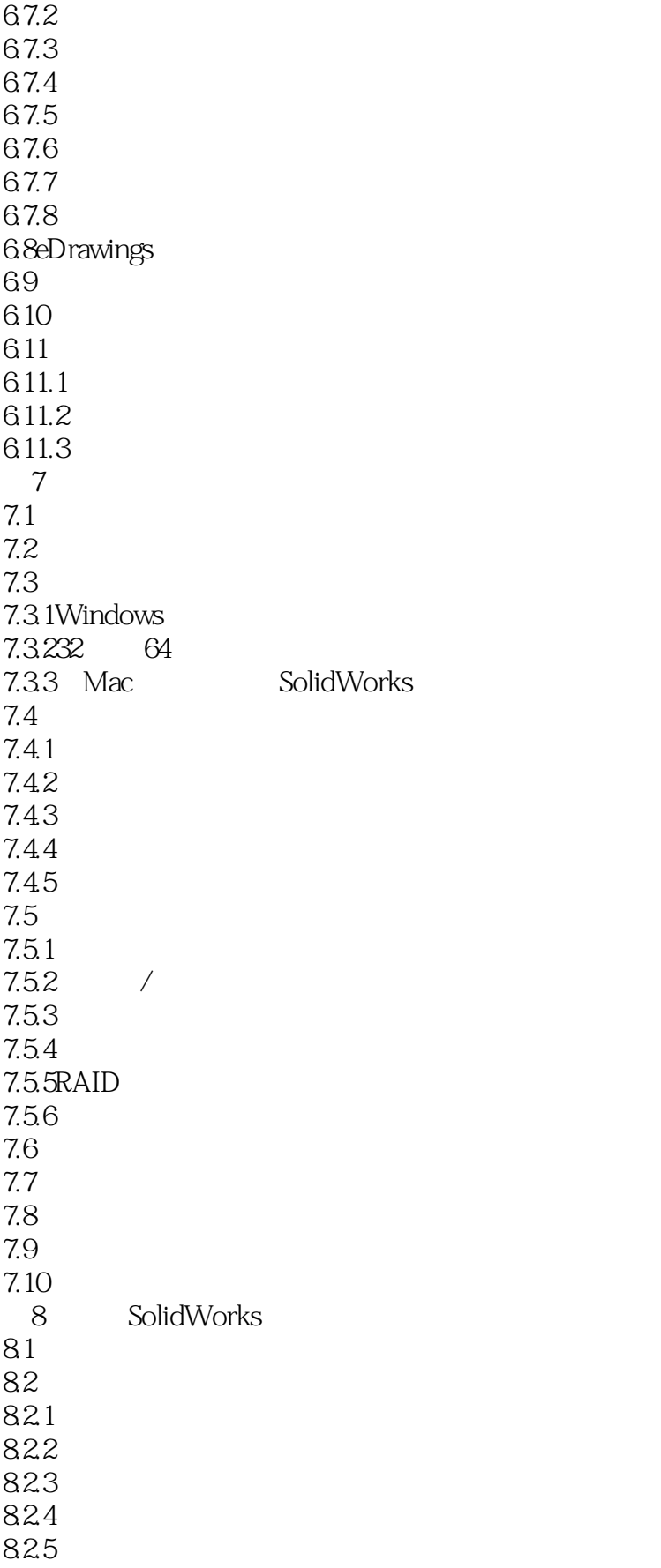

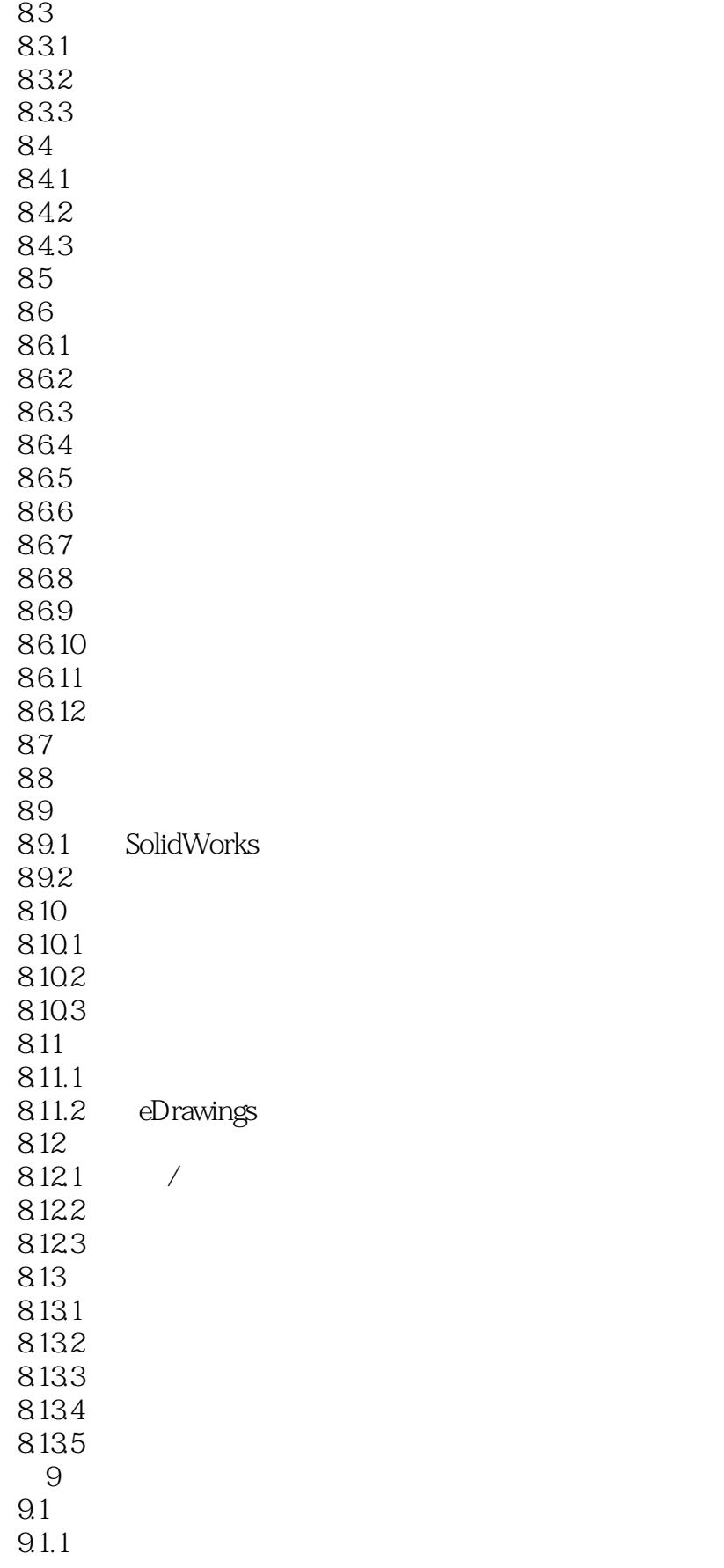

# $<<$ SolidWorks  $>>$

- $9.1.2$ 9.1.3  $9.1.4$ 9.2 9.3总结 9.3.1 9.32 9.3.3零件 934 9.35
- $9.4$

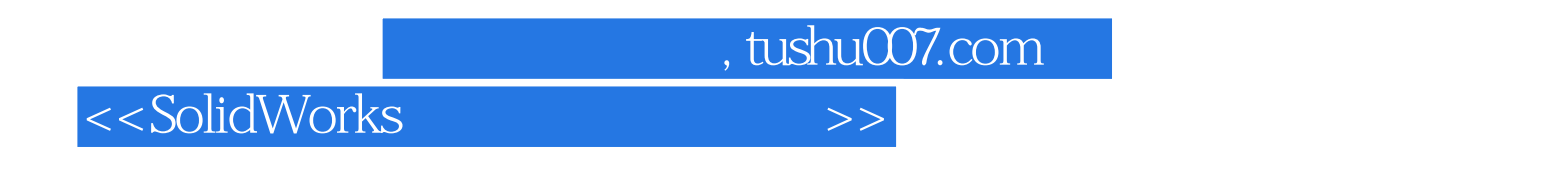

 $43$ 

 $44$ 

FeatureManager

 $45$ 

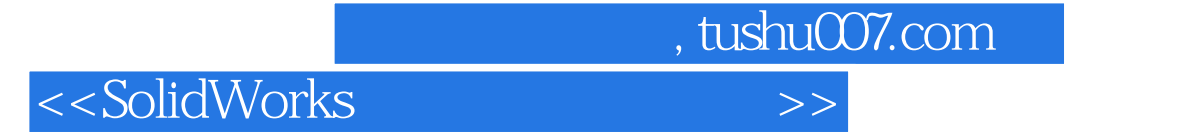

本站所提供下载的PDF图书仅提供预览和简介,请支持正版图书。

更多资源请访问:http://www.tushu007.com